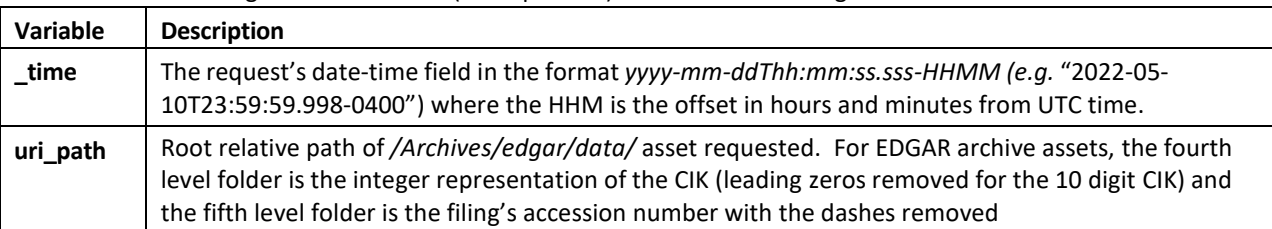

The newer EDGAR Log File Data Set files (2020-present) contain the following variables:

The older EDGAR Log File Data Set files(2003-2017) contain the following variables:

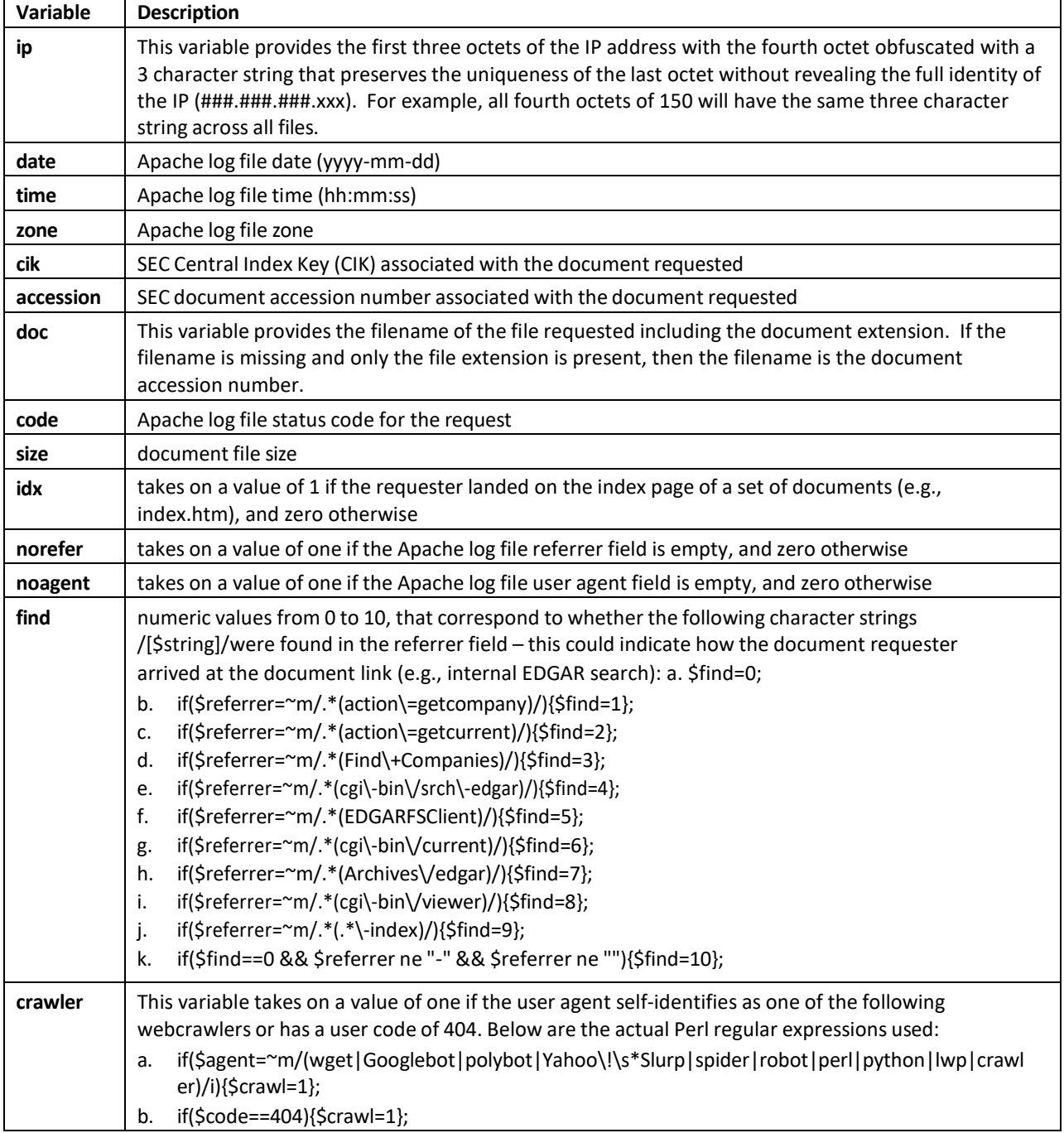

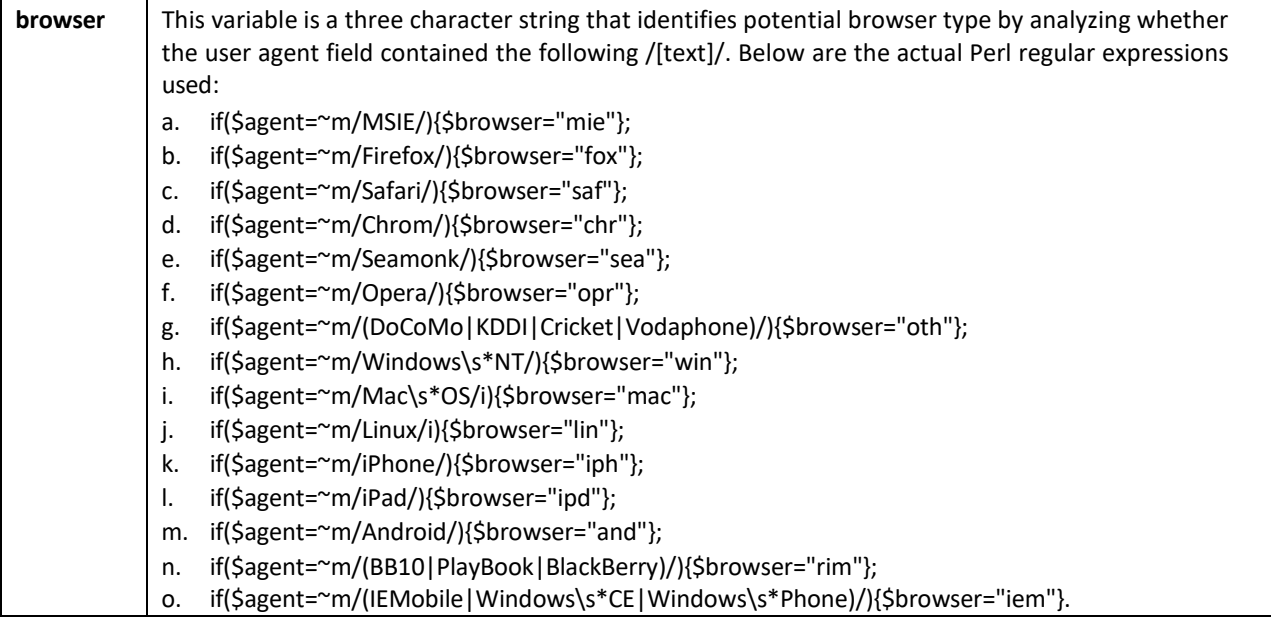